Ensure all the affected web applications and their corresponding owners implement these changes immediately.

Use the below guideline as a reference only. Implement the configuration as per OEM guidelines/recommendations.

1. Web server version exposed - Access web server settings, disable the server header to hide its information and save changes.

- 2. Improve web server security through these changes
- a. Implement HSTS
- b. Implement Content Security Policy
- c. Implement HTTP (HPKP)
- d. Implement X-Frame Options
- e. Implement XXS Protection
- f. Implement X Content Type Options
- g. Implement X Permitted Cross Domain
- h. Improve Referrer Policy
	- 1. Web server version exposed Access web server settings, disable the server header to hide its information and save changes.
	- 2. Improve web server security through these changes

#### **a. Implement HSTS**

- Apache Edit your apache configuration file and add the following to your VirtualHost. Header always set Strict-Transport-Security "max-age=63072000; includeSubdomains"
- nginx- Edit your nginx configuration file and add the following snippet. add header Strict-Transport-Security "max-age=63072000; includeSubdomains";
- lighttpd Edit your lighttpd configuration file and add the following snippet. setenv.add-response-header = ("Strict-Transport-Security" => "maxage=63072000; includeSubdomains",)

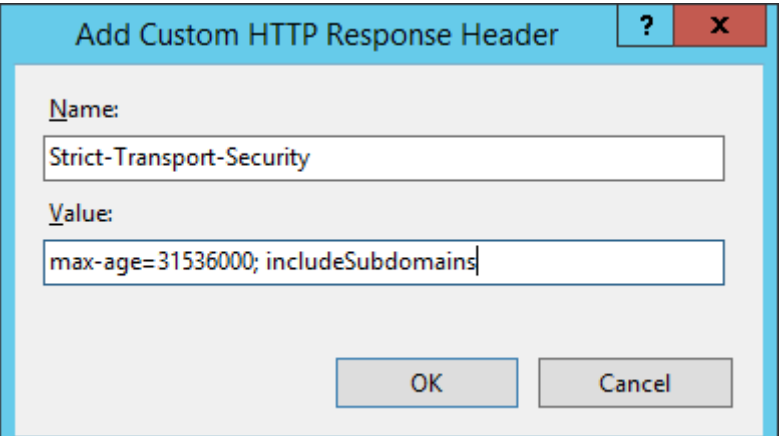

 $\blacksquare$  IIS - Go to  $\blacksquare$ 

### **b. Implement Content Security Policy**

- Apache Edit your apache configuration file and add the following to your VirtualHost. Header always set Content-Security-Policy "default-src https: data: 'unsafe-inline' 'unsafe-eval'"
- nginx add header Content-Security-Policy "default-src https: data: 'unsafeinline' 'unsafe-eval'" always;
- lighthttpd setenv.add-response-header = ("Content-Security-Policy" => "scriptsrc 'self'; object-src 'self'",)
- IIS For Windows Servers open up the IIS Manager, select the site you want to add the header to and select 'HTTP Response Headers'. Click the add button in the 'Actions' pane and then input the details for the header.

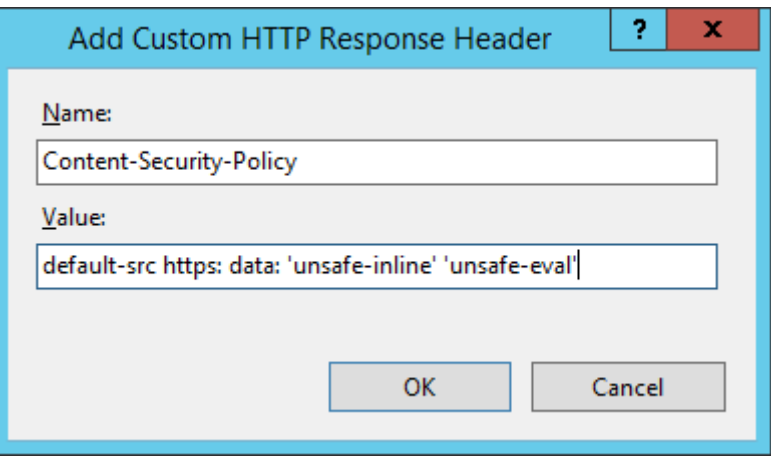

**c. Implement HTTP (HPKP)**

- Apache Edit your apache configuration file and add the following to your VirtualHost. Header set Public-Key-Pins "pinsha256=\"klO23nT2ehFDXCfx3eHTDRESMz3asj1muO+4aIdjiuY=\"; pinsha256=\"633lt352PKRXbOwf4xSEa1M517scpD3l5f79xMD9r9Q=\"; maxage=2592000; includeSubDomains"
- nginx Edit your nginx configuration file and add the following snippet. add\_header Public-Key-Pins "pinsha256=\"klO23nT2ehFDXCfx3eHTDRESMz3asj1muO+4aIdjiuY=\"; pinsha256=\"633lt352PKRXbOwf4xSEa1M517scpD3l5f79xMD9r9Q=\"; maxage=2592000; includeSubDomains";
- lighttpd Edit your lighttpd configuration file and add the following snippet. setenv.add-response-header = ("Public-Key-Pins" => "pinsha256=\"klO23nT2ehFDXCfx3eHTDRESMz3asj1muO+4aIdjiuY=\"; pinsha256=\"633lt352PKRXbOwf4xSEa1M517scpD3l5f79xMD9r9Q=\"; maxage=2592000; includeSubDomains",)

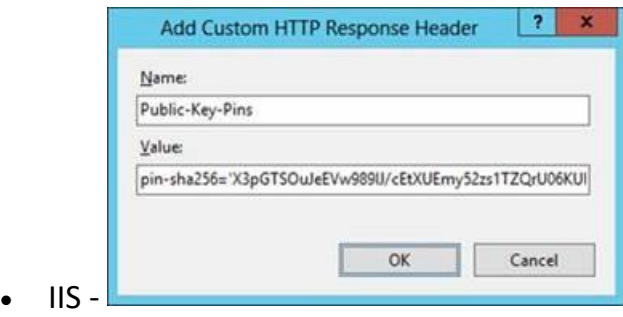

- **d. Implement X-Frame Options**
- Apache Add this line below into your site's configuration to configure Apache to send X-Frame-Options header for all pages. Header set X-Frame-Options "DENY"
- nginx Add snippet below into configuration file to send X-Frame-Options header. add header X-Frame-Options "DENY";

• lighttpd - Add snippet below into configuration file to send X-Frame-Options header. Isetenv.add-response-header = ("X-Frame-Options" => "DENY",)

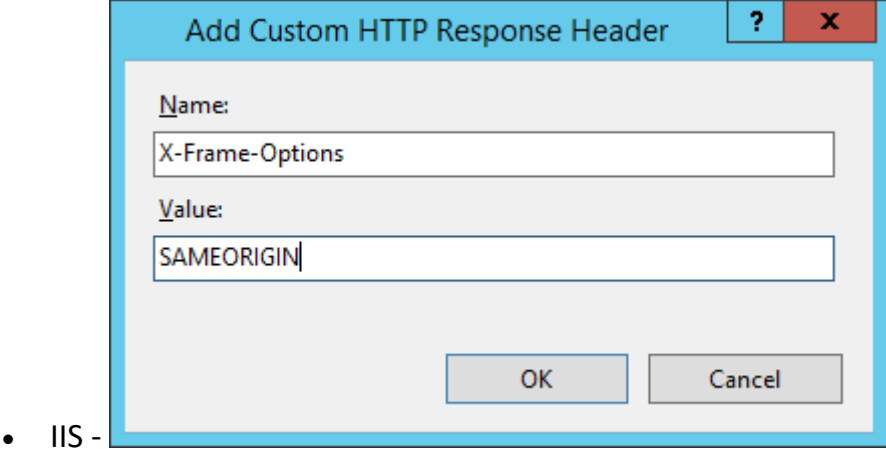

#### **e. Implement XXS Protection**

- Apache Header set X-XSS-Protection "1; mode=block"
- nginx add\_header X-XSS-Protection "1;mode=block";
- lighttpd setenv.add-response-header = ("X-XSS-Protection" => "1; mode=block",)

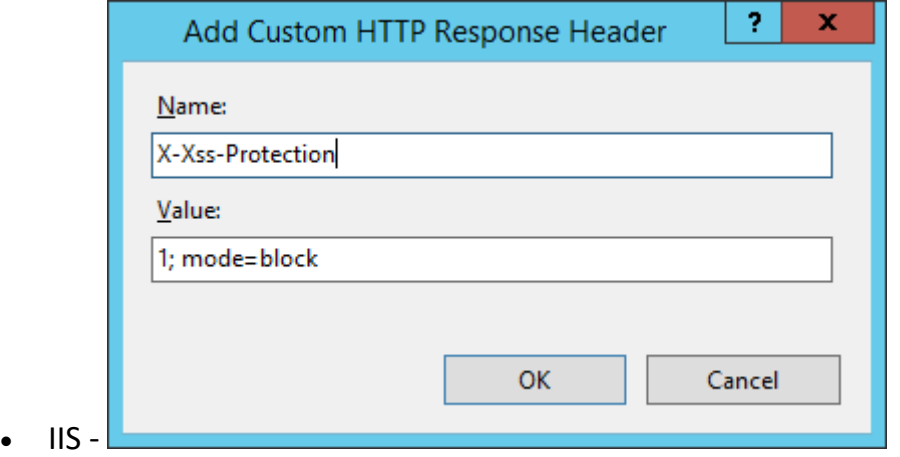

## **f. Implement X Content Type Options**

- Apache Header set X-Content-Type-Options "nosniff"
- nginx add header X-Content-Type-Options "nosniff";

• lighttpd - setenv.add-response-header = ("X-Content-Type-Options" => "nosniff",)

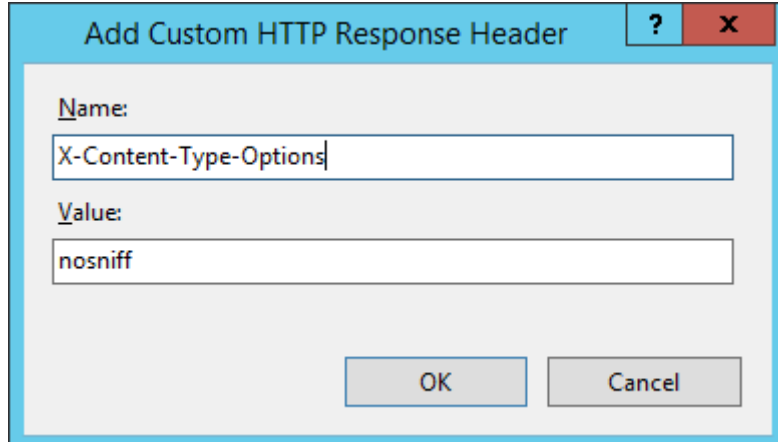

• IIS - $\Box$ 

#### **g. Implement X Permitted Cross Domain**

- Apache Header set X-Permitted-Cross-Domain-Policies "none"
- nginx add\_header X-Permitted-Cross-Domain-Policies "none";
- lighttpd setenv.add-response-header = ("X-Permitted-Cross-Domain-Policies" => "none",)
- IIS Same as above policies

#### **h. Improve Referrer Policy**

- Apache Header set Referrer-Policy "no-referrer"
- nginx add header Referrer-Policy same-origin;
- lighthttpd setenv.add-response-header = ("Referrer-Policy" => "no-referrer",)
- IIS- Do it as mentioned above

Reference for most steps - [https://scotthelme.co.uk/hardening-your-http-response](https://scotthelme.co.uk/hardening-your-http-response-headers/#content-security-policy)[headers/#content-security-policy](https://scotthelme.co.uk/hardening-your-http-response-headers/#content-security-policy)

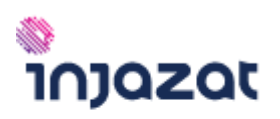

## **Mohammed AlMohtadi**

Chief Information Security Officer (CISO)

C | Ext: 1971 50 8420180 <del>↓</del> <u>[www.injazat.com](http://www.injazat.com/)</u> injazat Events Calendar

 $f$  ,  $f$  is  $f$  is  $f$ 

# **EMPOWERING HUMAN ACHIEVEMENT**